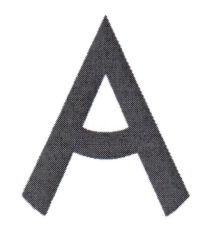

Чемпионат Свердловской области «Абилимпикс»

#### СОГЛАСОВАНО

Свердловское региональное отделение Общероссийской общественной организации инвалидов «Всероссийское общество глухих»

Председатель Гереген Черемера Л.А. «Og» belgocht 2023 r.

Свердловская областная Организация Общероссийской общественной организации инвалидов «Всеросеийское ордена Трудового Красного Знамени общество слепых»

 $\text{The technique of a program, the program is a program of the program. A program is a program, a program is a program. A program is a program. A program is a$ 

#### **HK VpDY** Руководитель проектов

6604

**& \* Волков А.В.** 2023 г.

#### **УТВЕРЖДАЮ**

Региональный центр развития движения «Абилимпикс» Руководитель Чешко С.Л.

# Конкурсное задание по компетенции «Инженерный дизайн CAD» (категория школьники и студенты)

Екатеринбург, 2023 г.

#### **1. Описание компетенции**

#### **1.1. Актуальность компетенции**

Термином «Инженерный дизайн CAD» обозначается процесс использования систем автоматизированного проектирования (CAD) при подготовке электронных моделей, чертежей и файлов, содержащих всю информацию, необходимую для изготовления и документирования деталей и сборочных единиц для решения механических инженерных задач, с которыми сталкиваются работники отрасли. Решения должны соответствовать стандартам промышленности и актуальной версии стандартов ЕСКД (либо стандарта ISO).

Чертежи конструкций и изображения с помощью соответствующих обозначений должны передавать такую информацию как материалы, технологические процессы, допуски и размеры. С помощью CAD систем строятся кривые и составляются двухмерные (2D) изображения, а также трёхмерные (3D) кривые, поверхностии объёмные фигуры. С помощью САПР можно реализовать специальные эффекты в виде анимации, например, с целью рекламы или для использования в технических инструкциях.

САПР является важным промышленным инструментом и важным средством достижения высокого качества проекта, используется в самых разных областях, таких как автомобилестроение, судостроение, авиакосмическая отрасль и машиностроение.

Участие школьников, студентов и специалистов в профессиональных конкурсах дает возможность приобрести начальные профессиональные компетенции, приступить к планированию своего профессионального будущего, осознать собственные умения и навыки, сравнить свои достижения с результатами других, заявить о себе на рынке трудаи найти достойную и хорошо оплачиваемую работу инженера-конструктора в производственной сфере, такой как автомобилестроение, судостроение, авиакосмическая отрасль и машиностроение.

#### **1.2. Профессии, по которым участники смогут трудоустроиться после получения данной компетенции.**

- Специалист по проектированию оснастки и специального инструмента;
- Специалист по технологиям материалообрабатывающего производства;
- Специалист металлообрабатывающего производства в автомобилестроении;
- Специалист по проектированию и конструированию авиационной техники;
- Конструктор в автомобилестроении;
- Специалист по проектированию и конструированию систем жизнеобеспечения, терморегулирования, агрегатов пневмогидравлических систем пилотируемых космических кораблей, станций и комплексов).

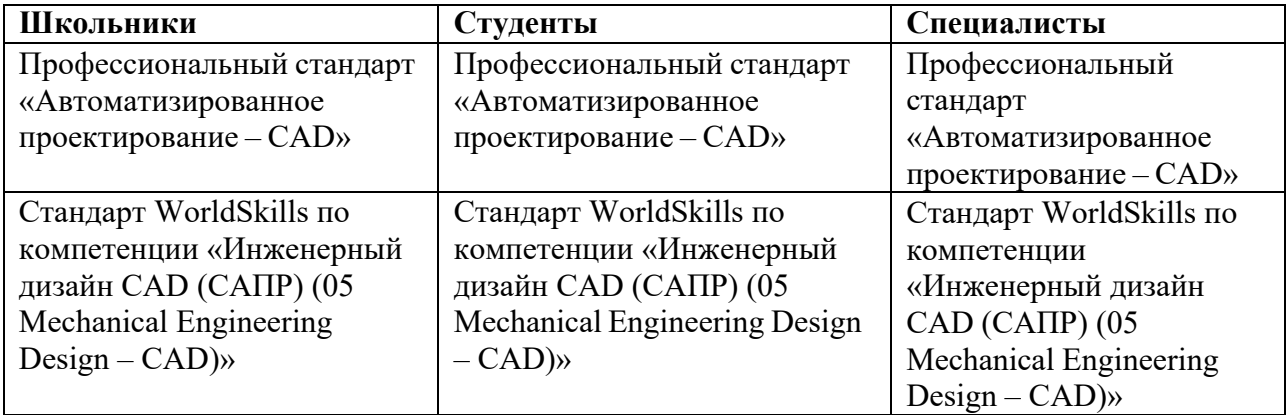

#### **1.3. Ссылка на образовательный и/или профессиональный стандарт**

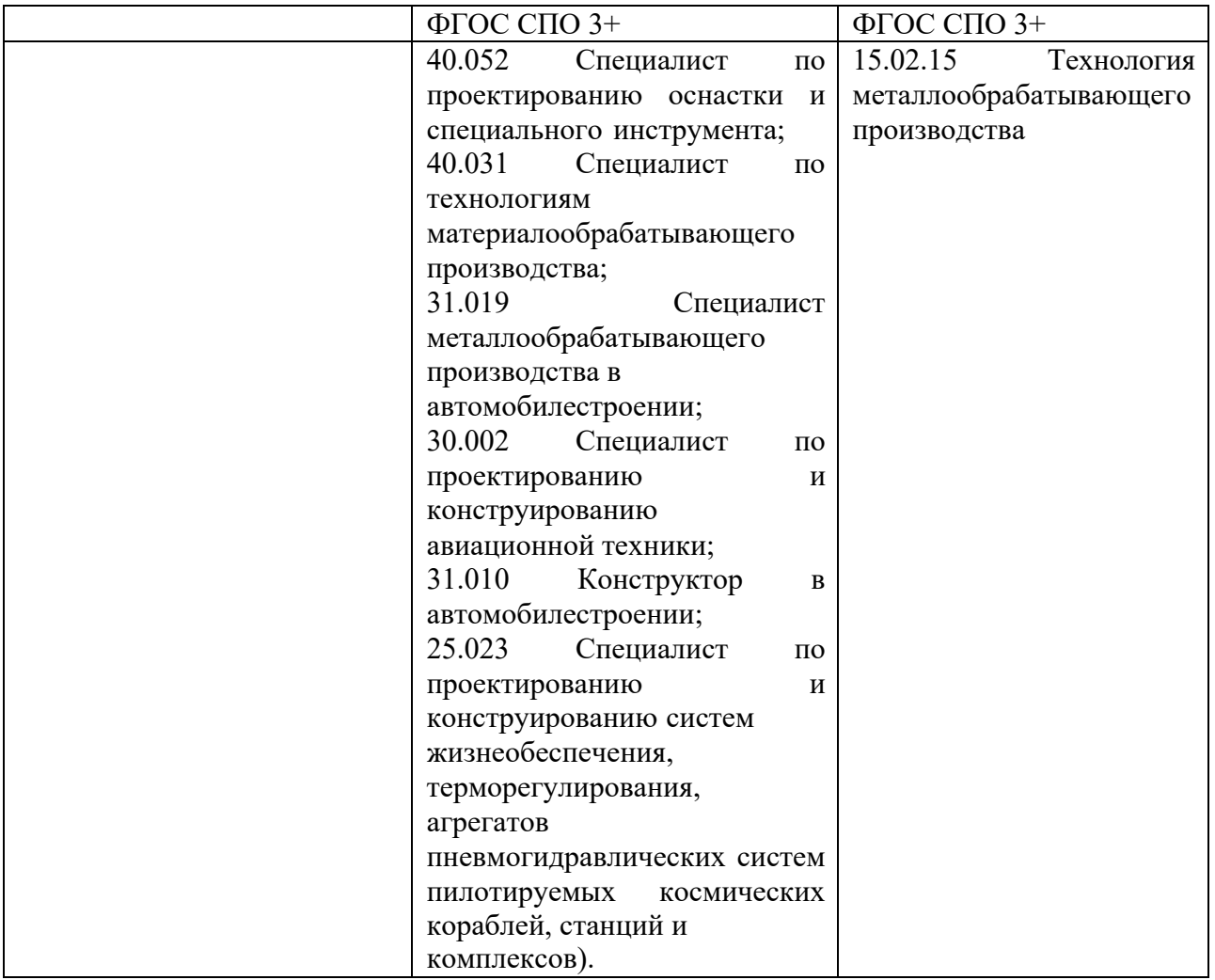

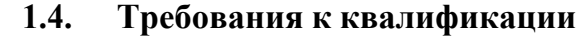

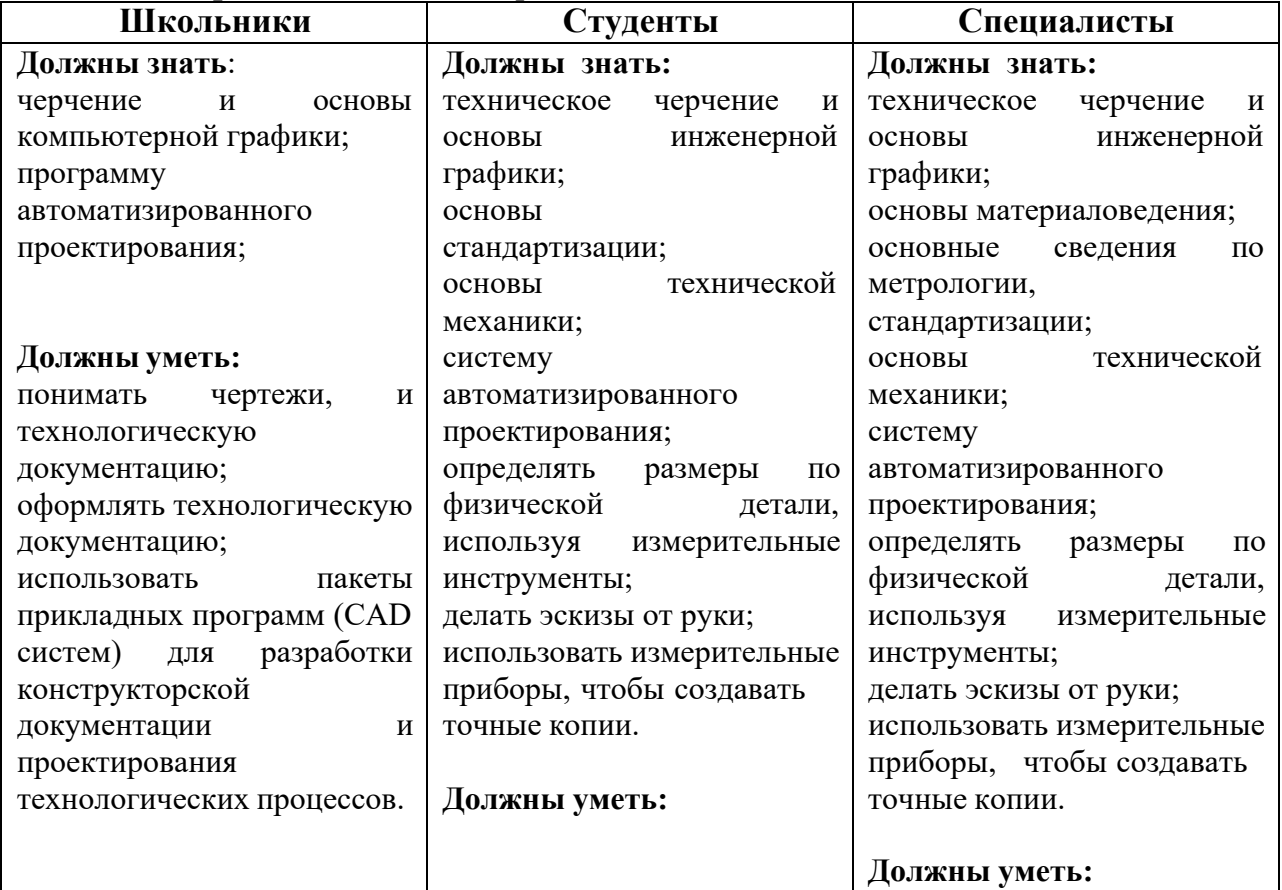

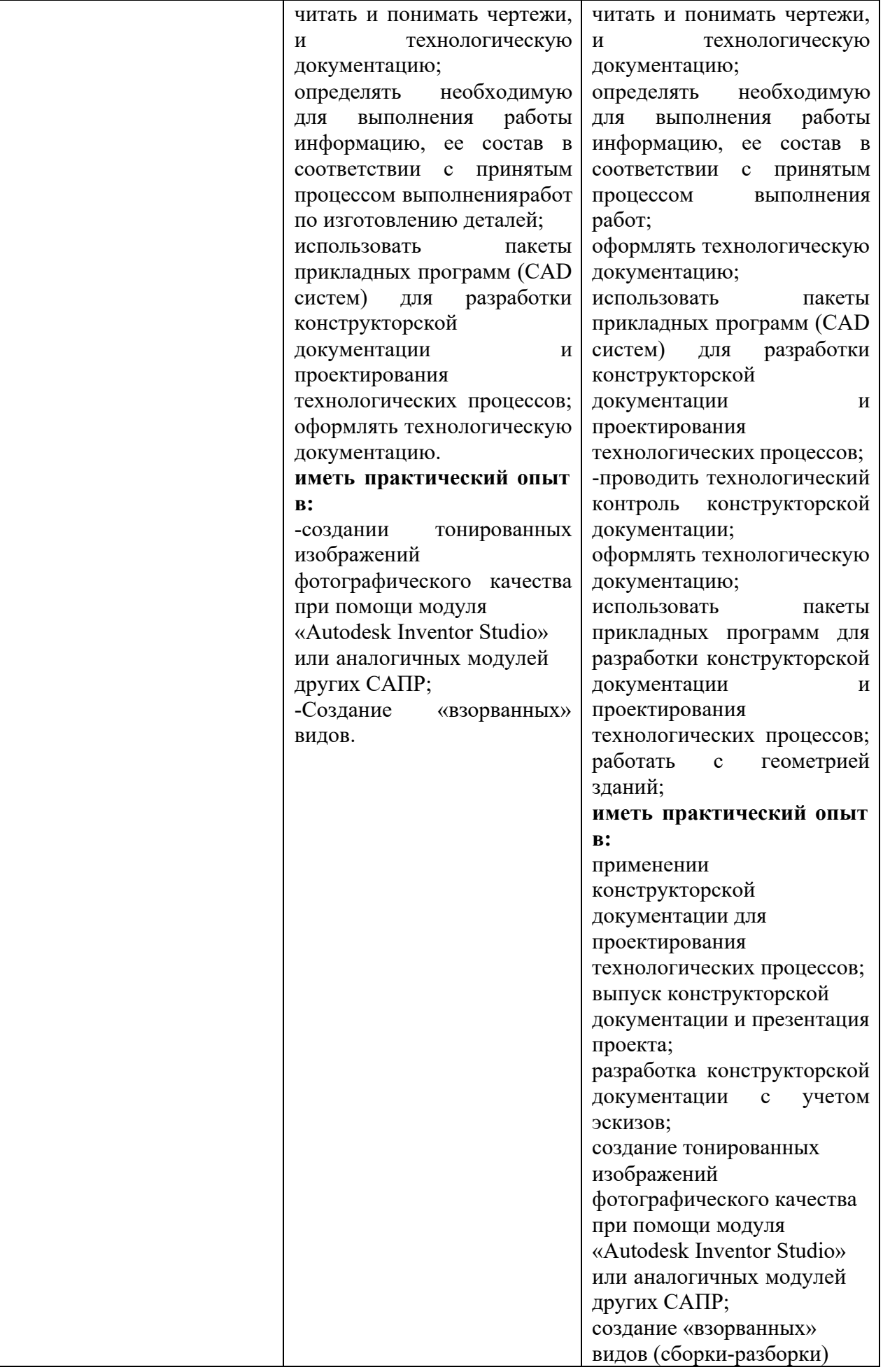

#### **2.Конкурсное задание**

#### **2.1. Краткое описание задания**

Конкурсное задание представляет из себя последовательную работу над полученными материалами (чертежами и 3D моделями) с учётом своего задания и текстового описания.

**Школьники:** *участнику в категории «Школьник» предстоит работать* с чертежами для итоговой сборки, на их основе создавать 3D модель, фотореалистическое изображение, анимацию.

**Студенты/Специалист:** *участнику в категории «Студент», «Специалист»* необходимо будет создать эскиз с размерами, полученными при исправлении виртуальной модели детали; создать недостающие детали, основываясь на чертежах для итоговой сборки, на их основе создавать итоговую сборку, фотореалистическое изображение, анимацию.

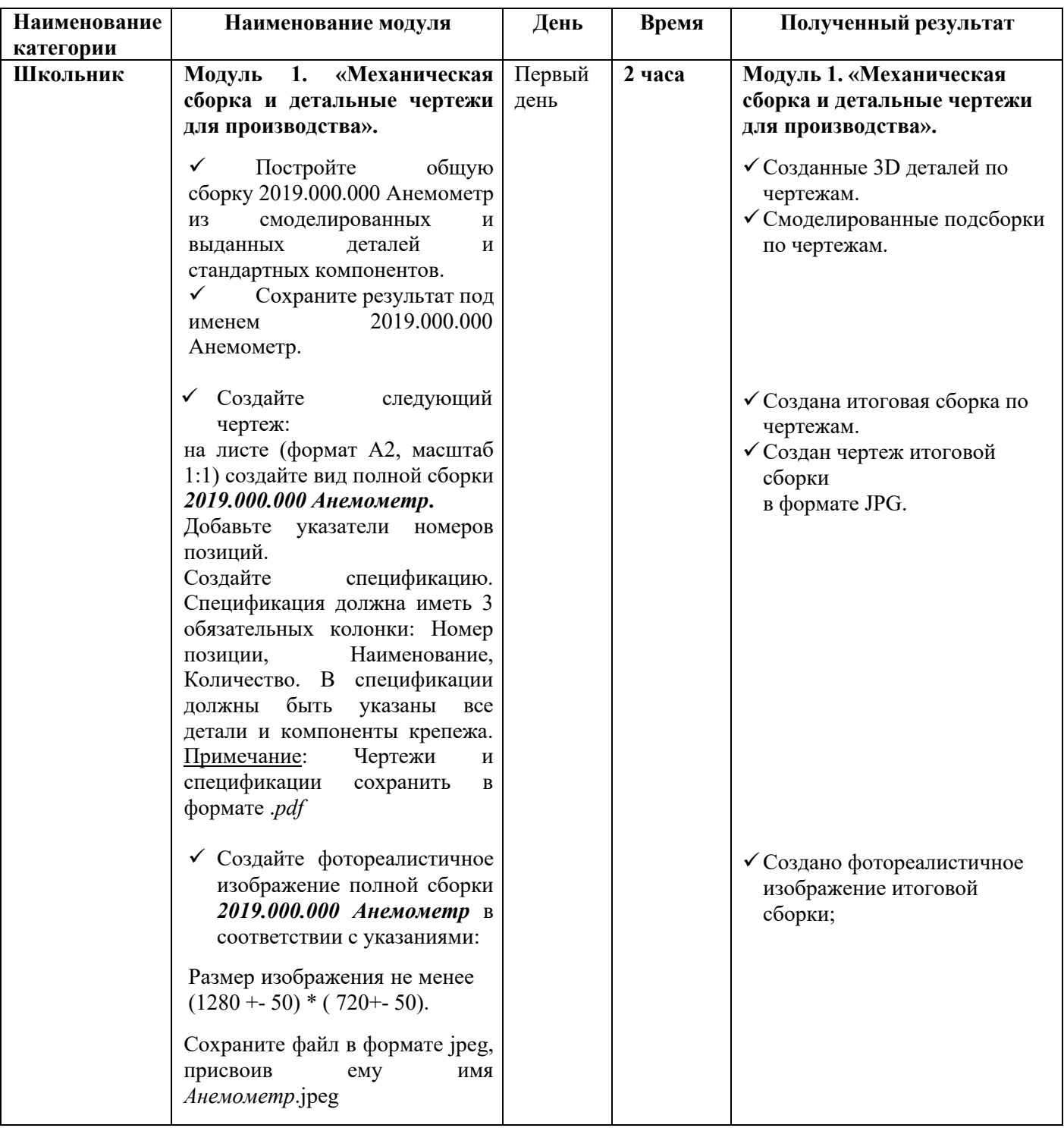

#### **2.2. Структура и подробное описание конкурсного задания**

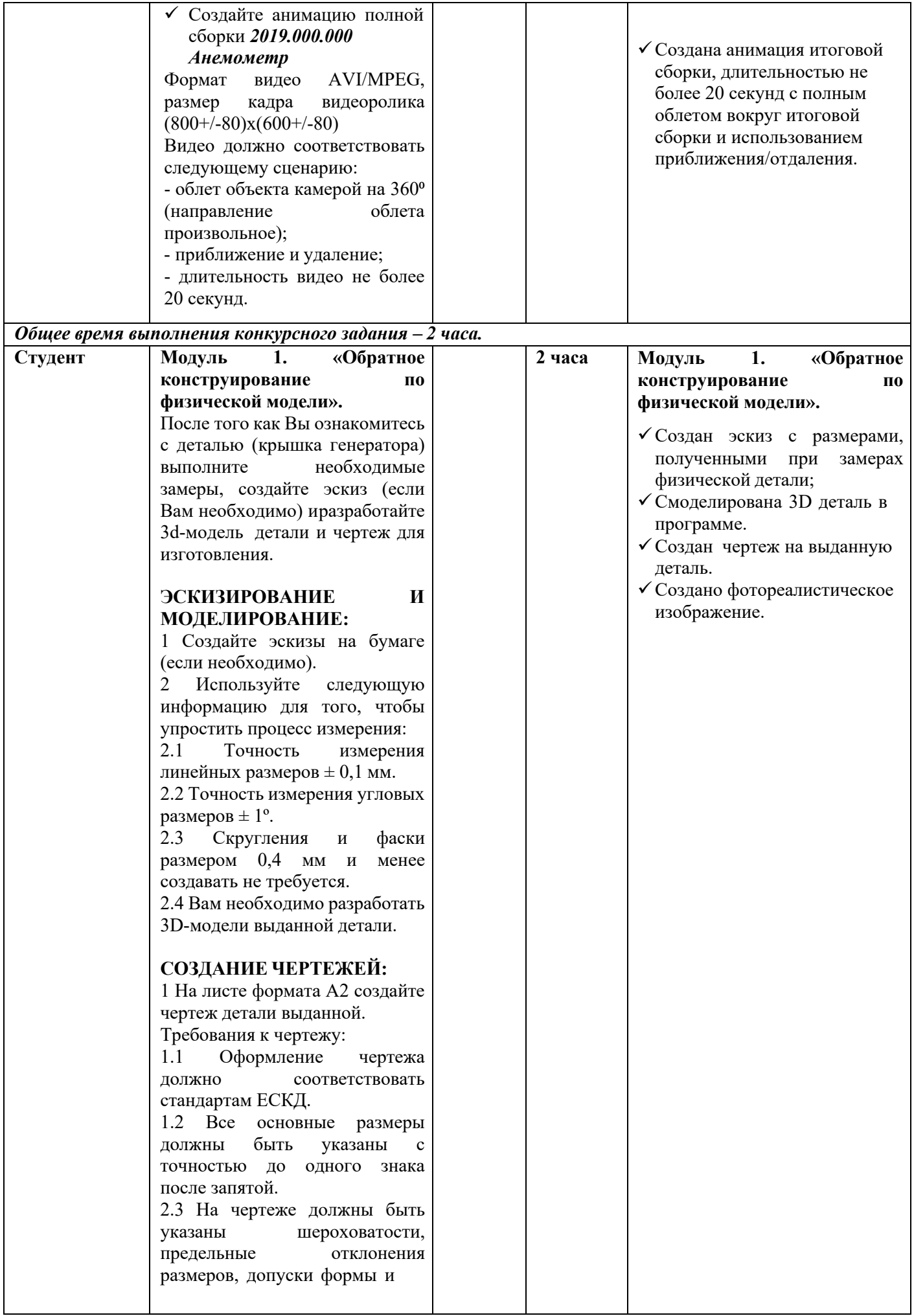

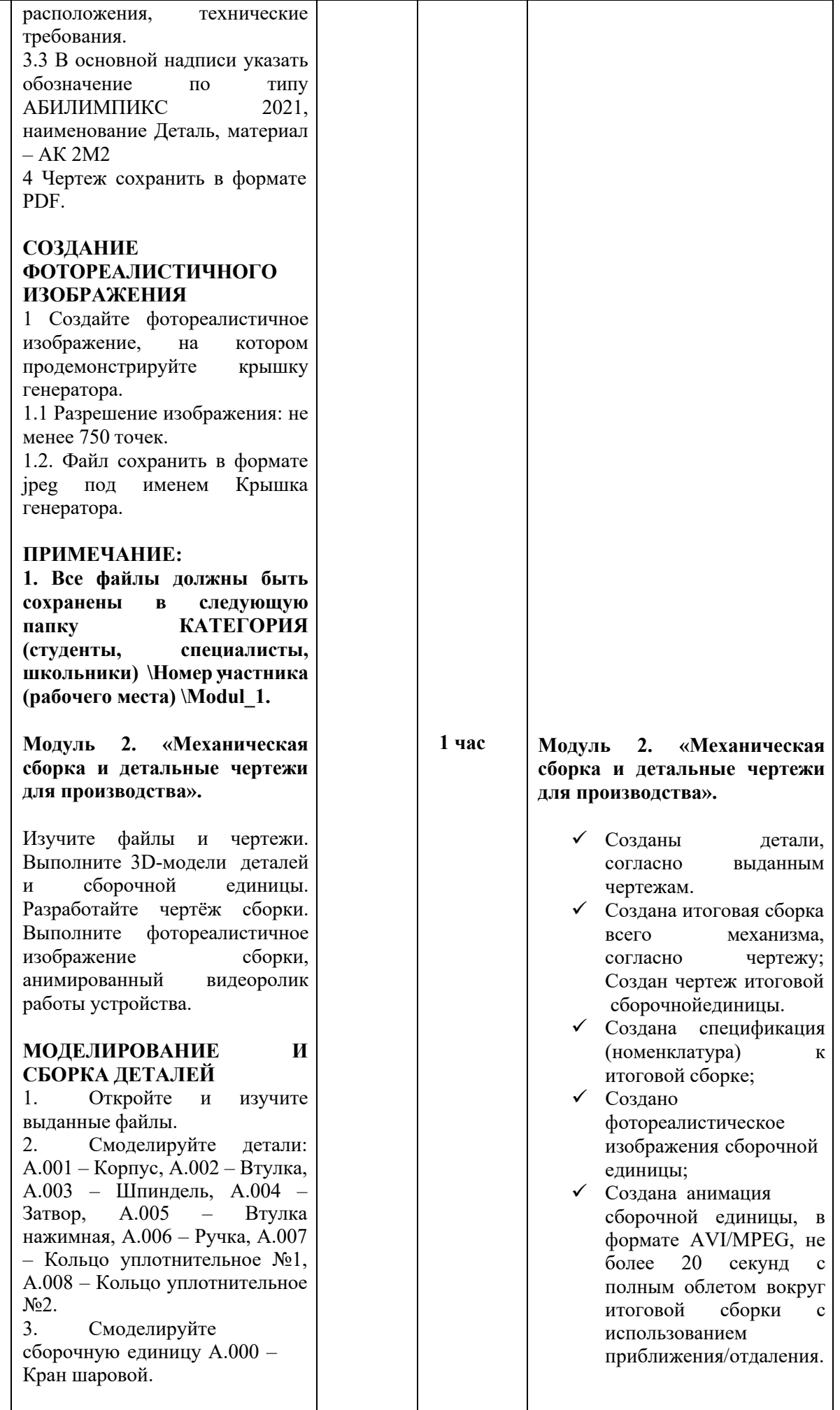

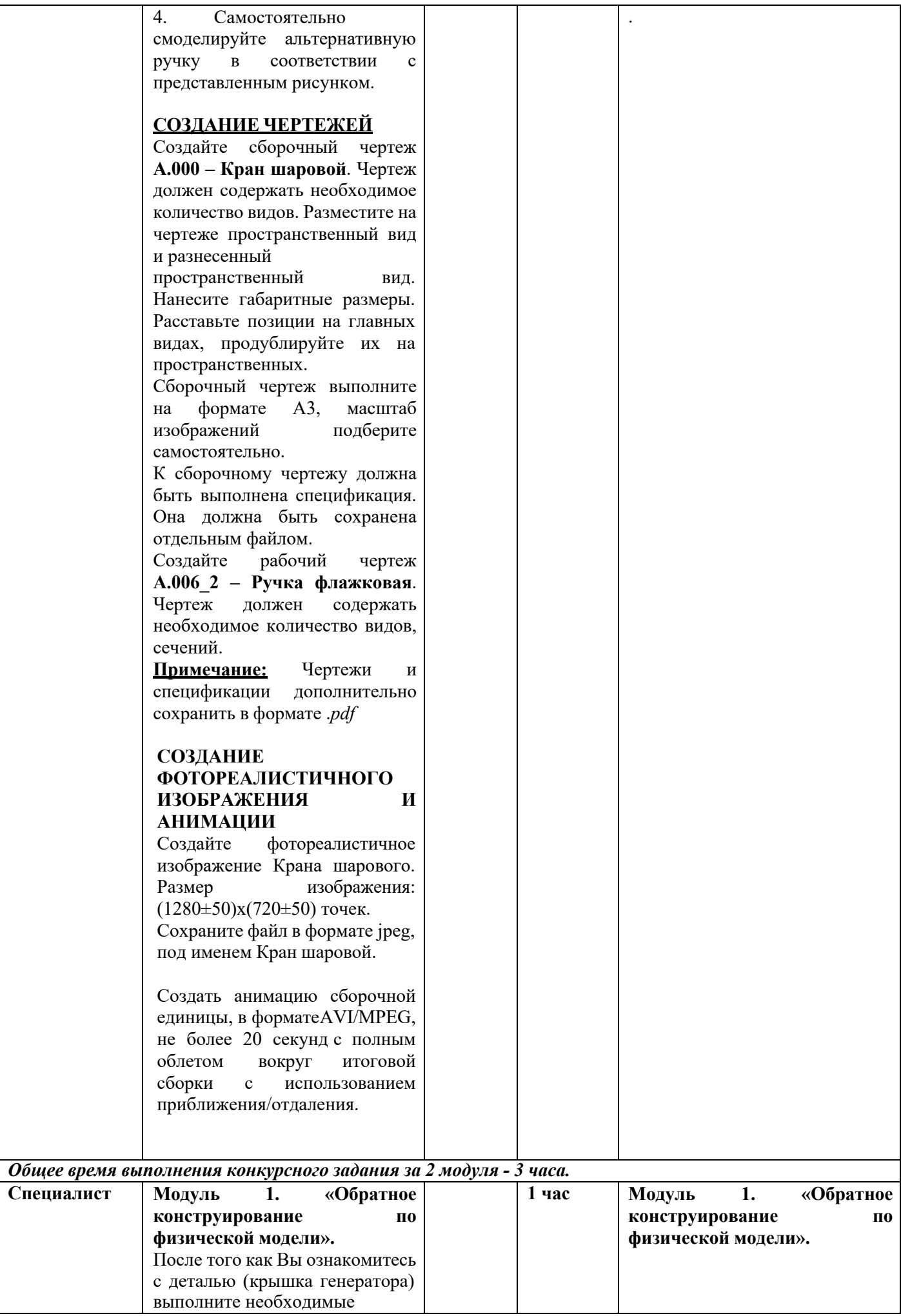

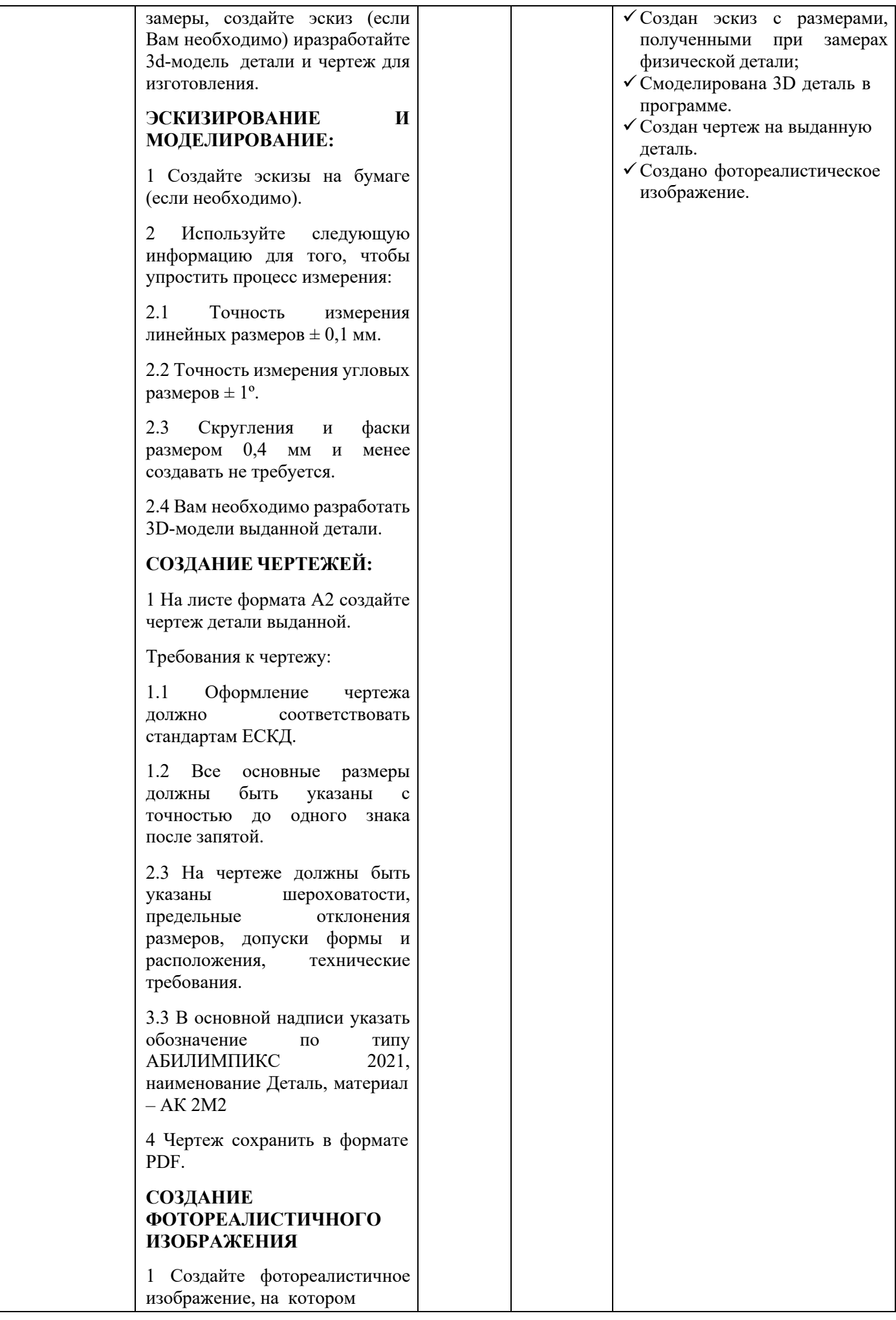

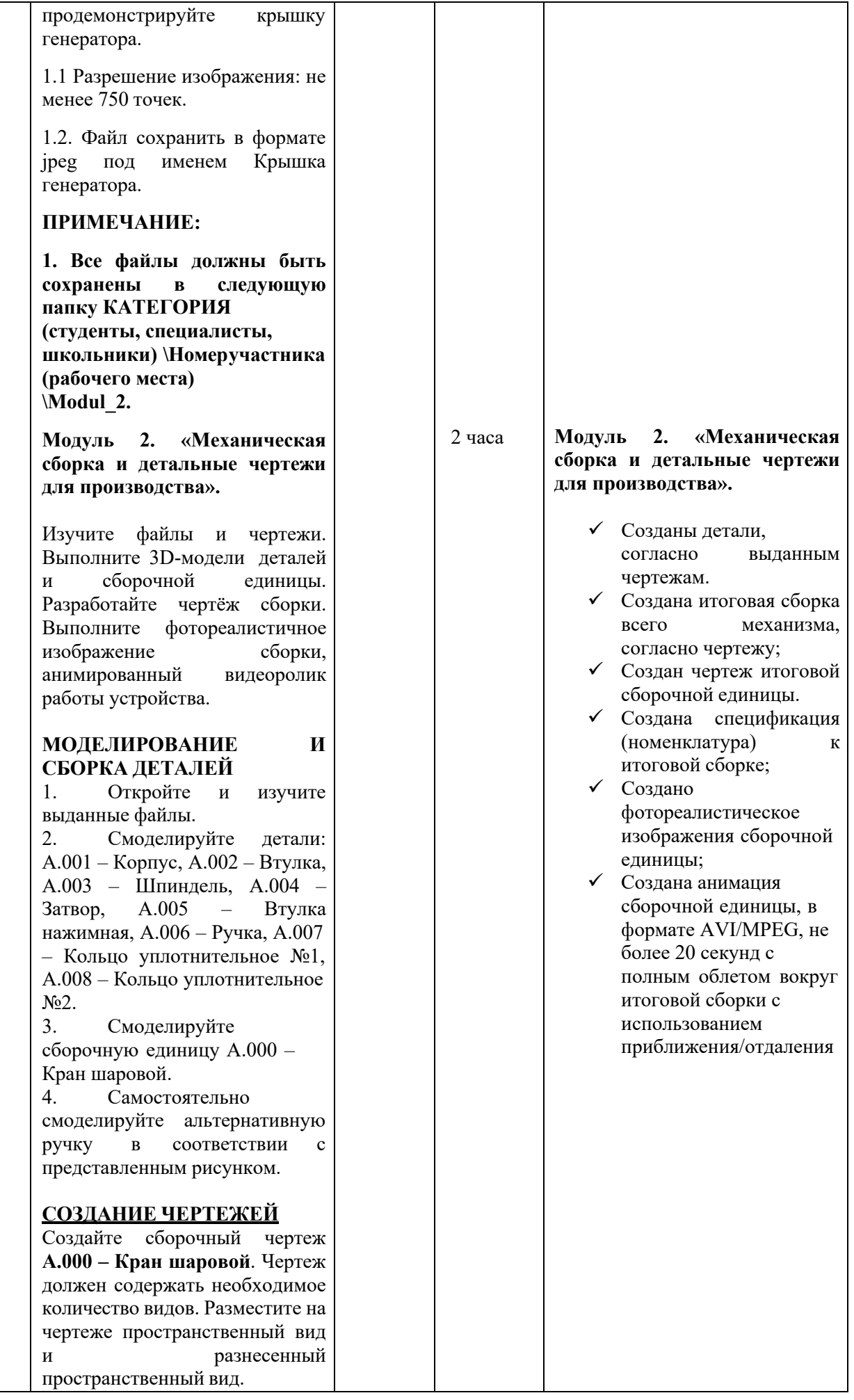

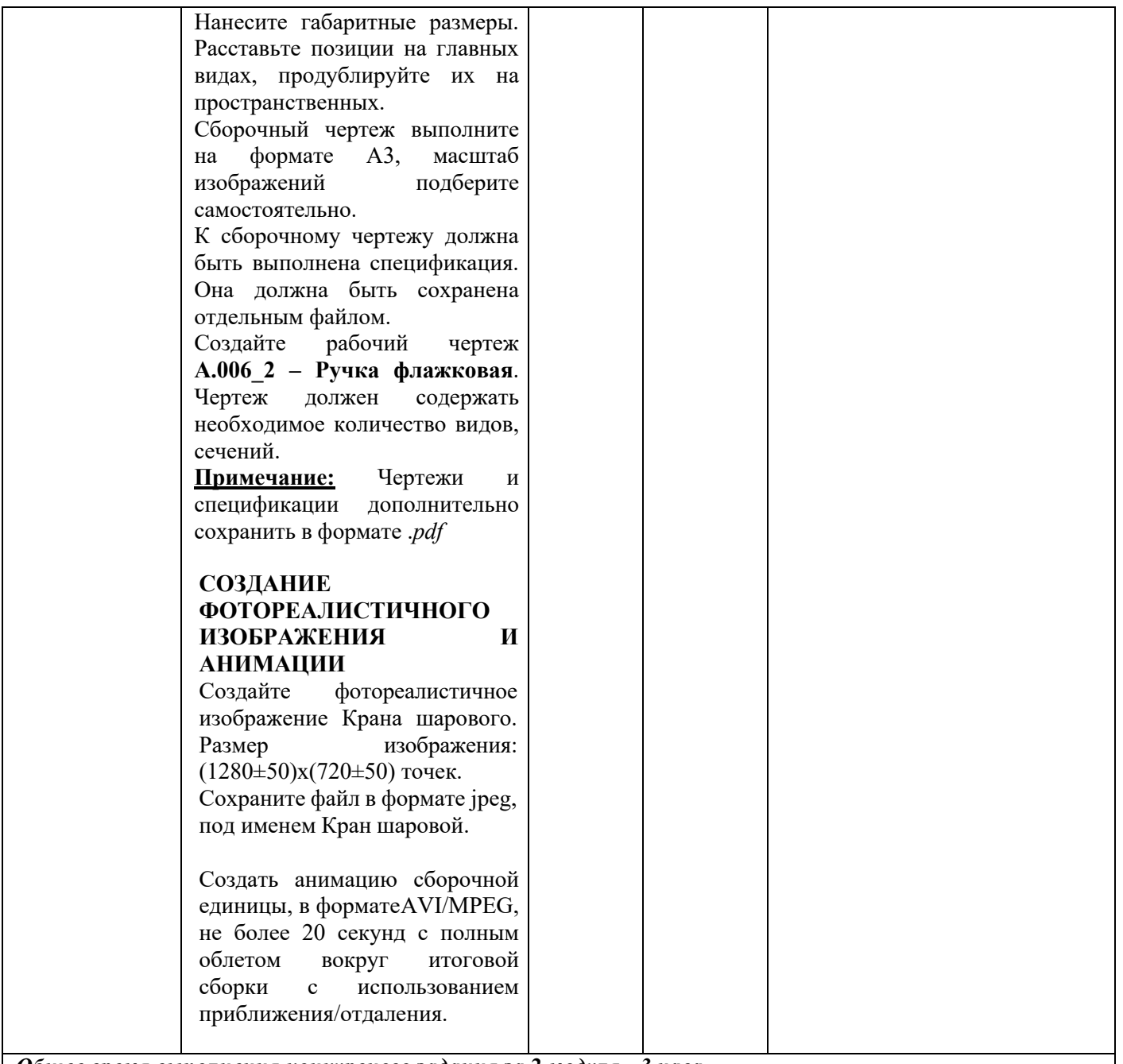

*Общее время выполнения конкурсного задания за 2 модуля - 3 часа.*

#### **2.3. Последовательность выполнения задания**

#### **Для категории - Школьник:**

- 1. Изучение конкурсного задания.
- 2. Моделирование недостающих деталей, создание итоговой сборки.
- 3. Создание фотореалистичного изображения.
- 4. Создание анимации.
- 5. Передача готового материала на оценку экспертам.

#### **Для категории - Студент/ специалист:**

#### **Модуль 1.**

- 1. Изучение конкурсного задания.
- 2. Создание эскиза с размерами, полученными при замерах физической детали;
- 3. Создание 3D детали в программе.
- 4. Создан чертеж на выданную деталь.
- 5. Создано фотореалистическое изображение.

6. Передача готового материала на оценку экспертам.

#### **Модуль 2.**

- 1. Изучение конкурсного задания.
- 2. Создать недостающие детали, для итоговой сборки.
- 3. Создать итоговую сборку всего механизма, согласно чертежу;
- 4. Создать чертеж итоговой сборочной единицы.
- 5. Создать спецификация (номенклатура) к итоговой сборке;
- 6. Создание фотореалистичного изображения.
- 7. Создание анимации.
- 8. Передача готового материала на оценку экспертам.

#### **2.4. 30% изменение конкурсного задания.**

30% изменению конкурсного задания, подлежит только описательная часть, а именно только критерии по чертежам, форматам, размерам видео, и категорически нельзя изменять 3D модели и чертежи, на основании, которых строятся 3D модели.

#### **2.5. Критерии оценки выполнения задания**

В данном разделе определены критерии оценки и количество выставляемых баллов (субъективные и объективные). Общее количество баллов по всем критериям оценки составляет 100.

Субъективные оценки начисляются по шкале от 1 до 10 баллов.

#### **Школьники**

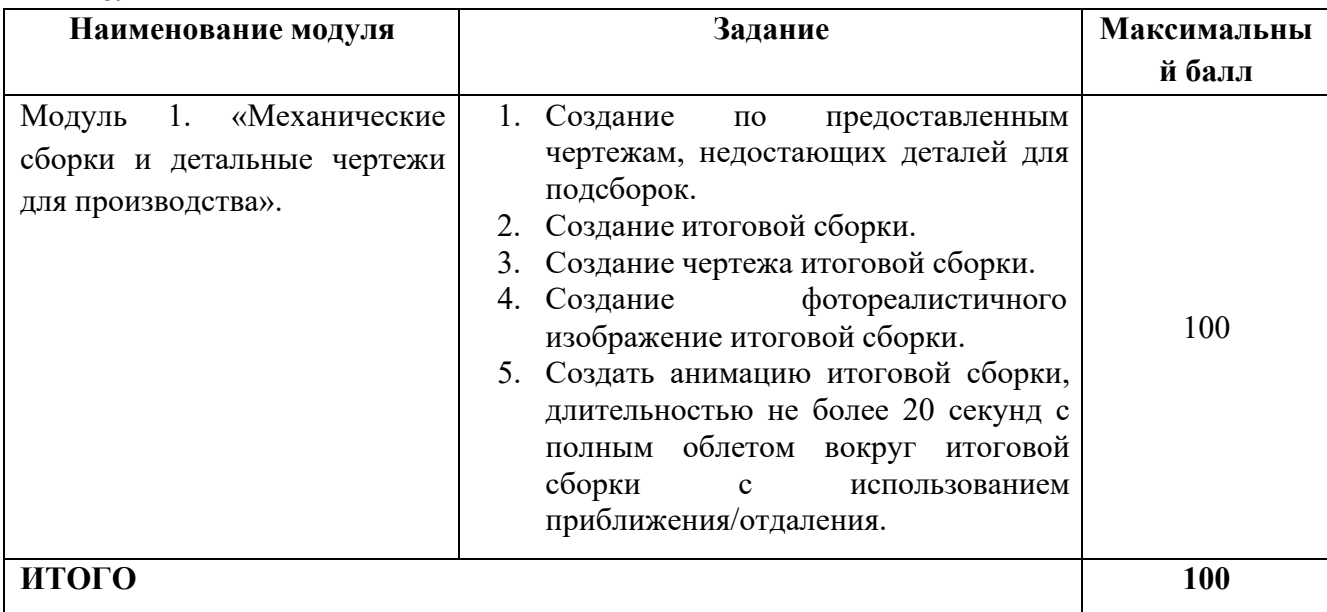

#### **Модуль 1. «Механические сборки и детальные чертежи для производства».**

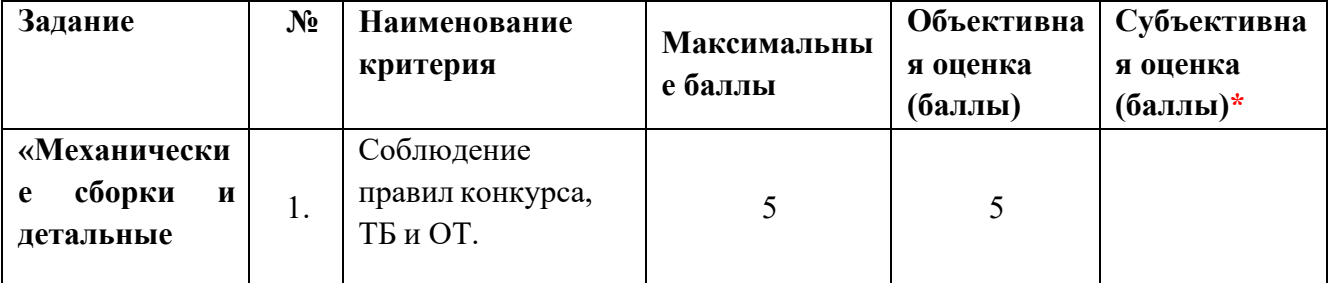

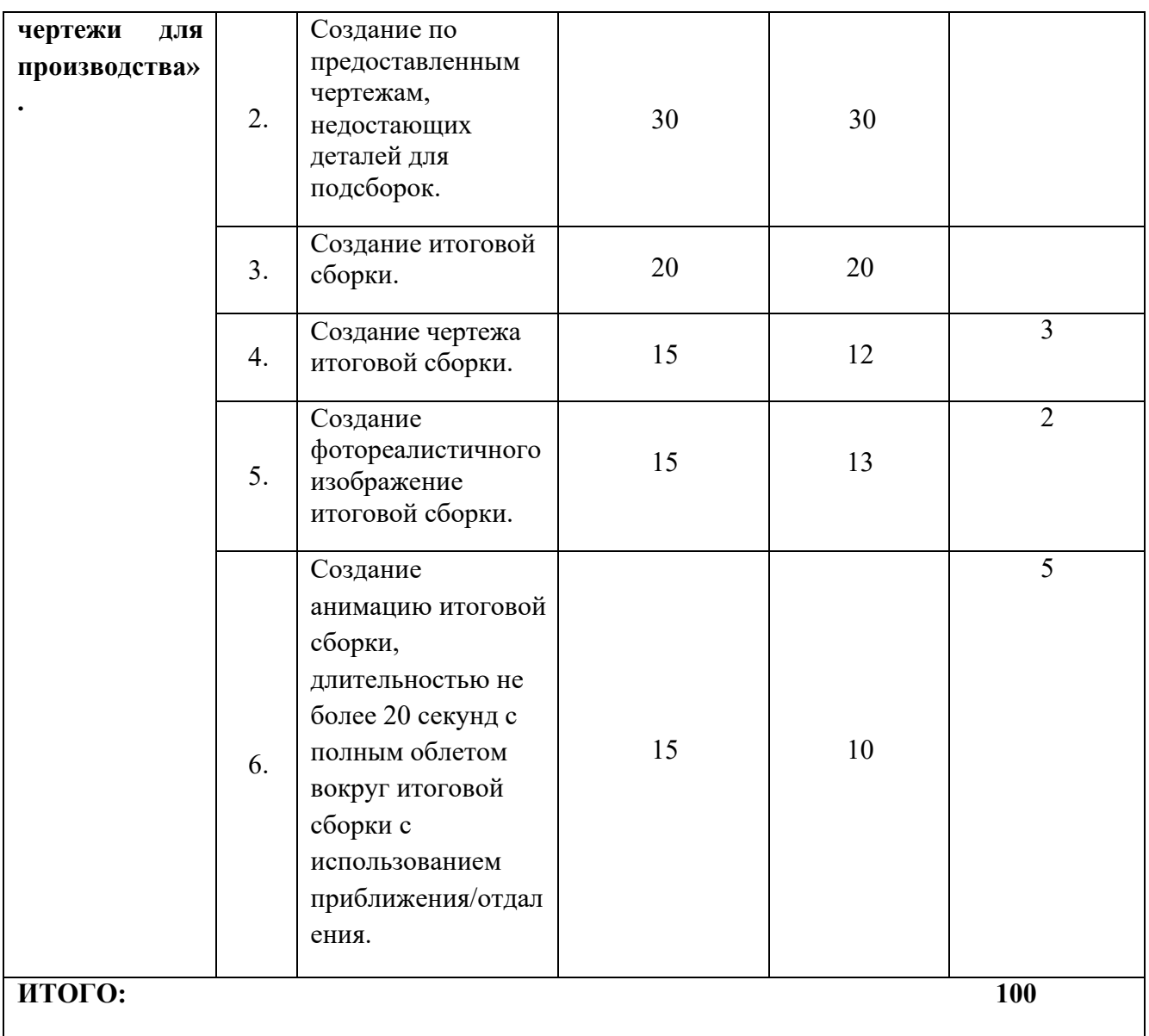

# **Студенты/специалисты**

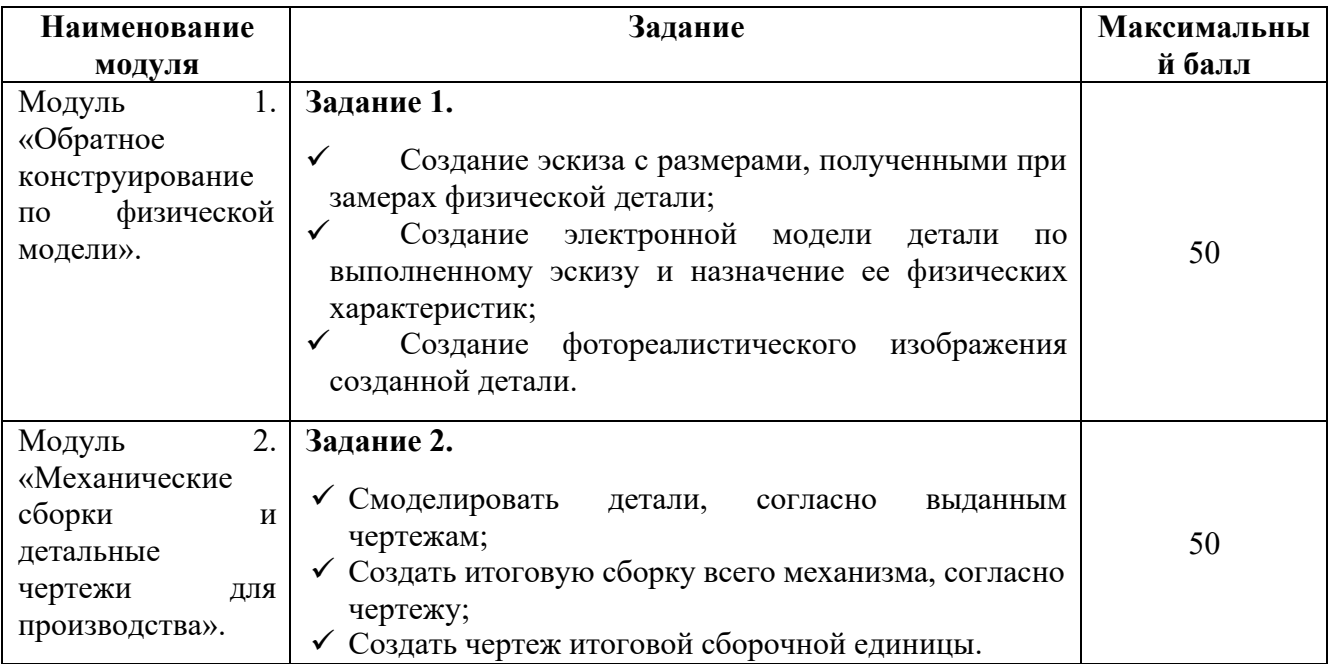

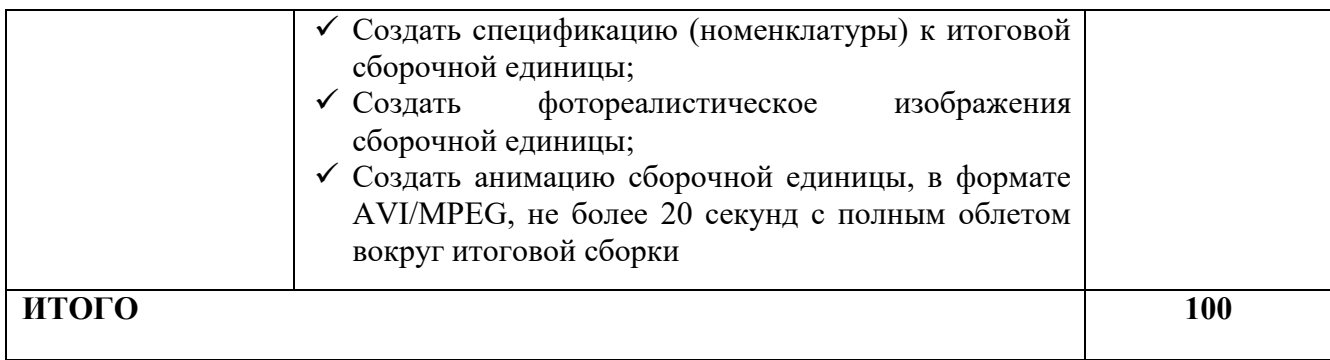

# **Модуль 1. «Обратное конструирование по физической модели».**

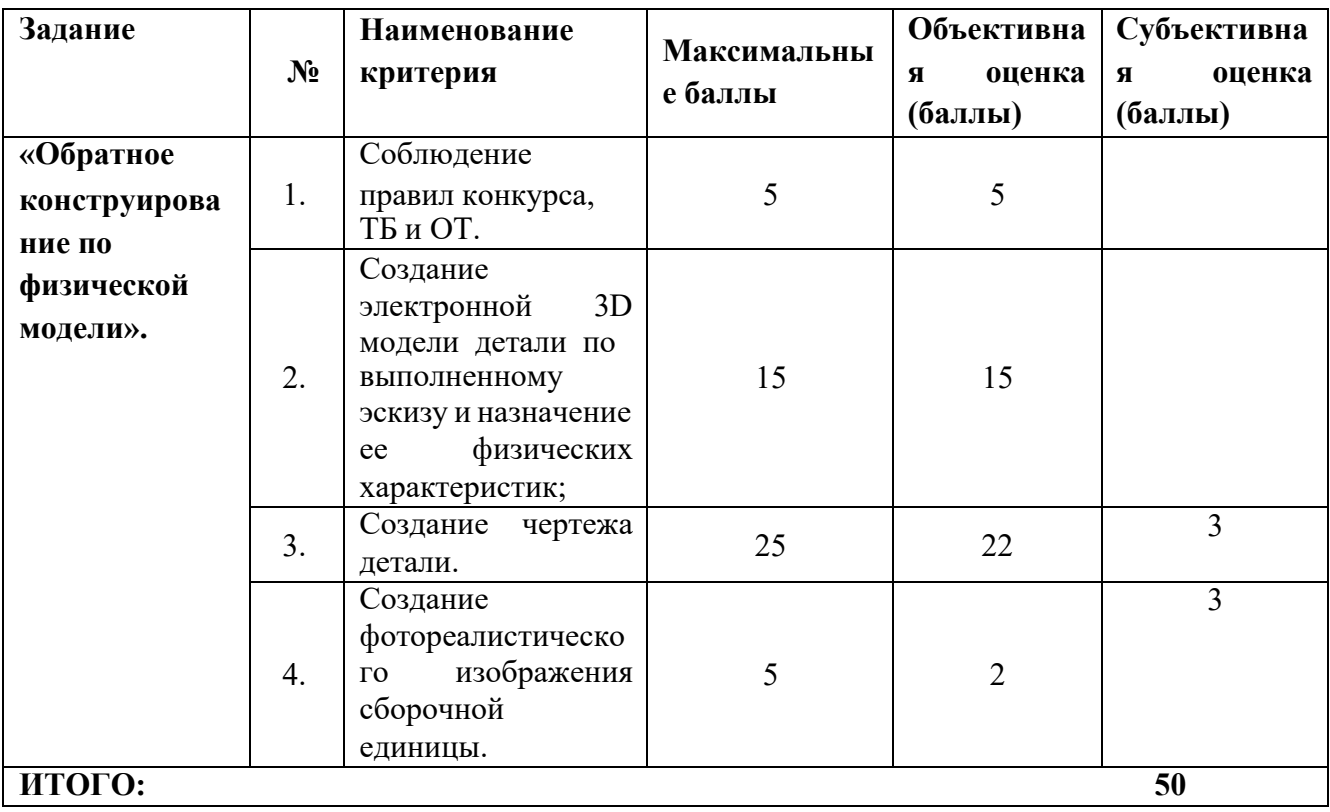

# **Модуль 2. «Механические сборки и детальные чертежи для производства».**

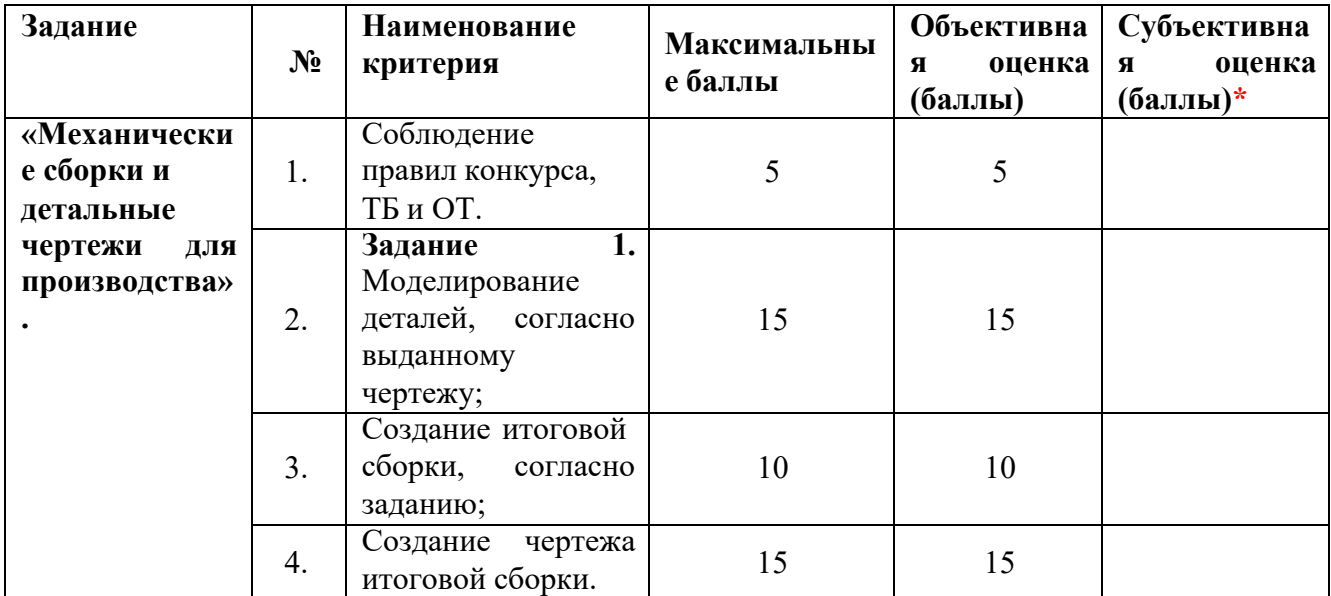

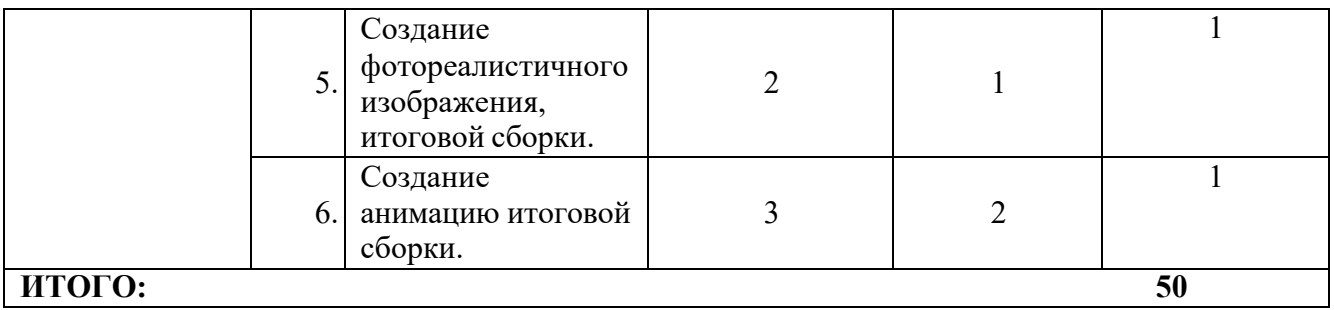

## **3. Перечень используемого оборудования, инструментов и расходных материалов**

Оборудование для всех категорий: Школьники, Студенты и Специалисты – одинаково

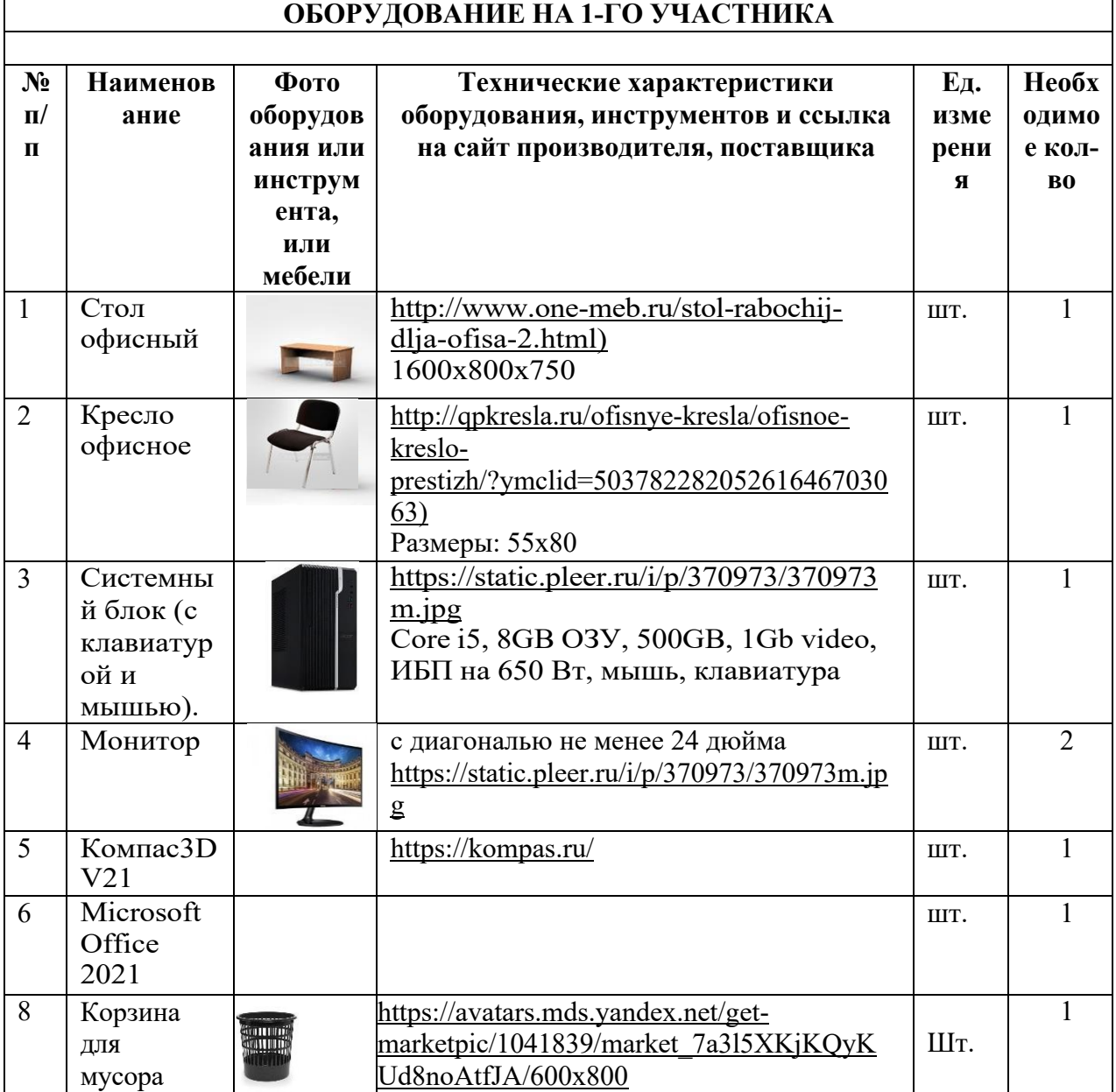

#### **РАСХОДНЫЕ МАТЕРИАЛЫ, ОБОРУДОВАНИЕ И ИНСТРУМЕНТЫ, КОТОРЫЕ УЧАСТНИКИ ДОЛЖНЫ ИМЕТЬ ПРИ СЕБЕ УЧАСТНИК**

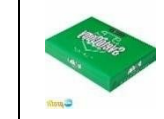

1 Бумага А4 https://avatars.mds.yandex.net/getmarketpic/370160/market\_LtgIUSyD3vBySj Ip5Wnzmg/600x800

### **РАСХОДНЫЕ МАТЕРИАЛЫ И ОБОРУДОВАНИЕ, ЗАПРЕЩЕННЫЕ НА ПЛОЩАДКЕ**

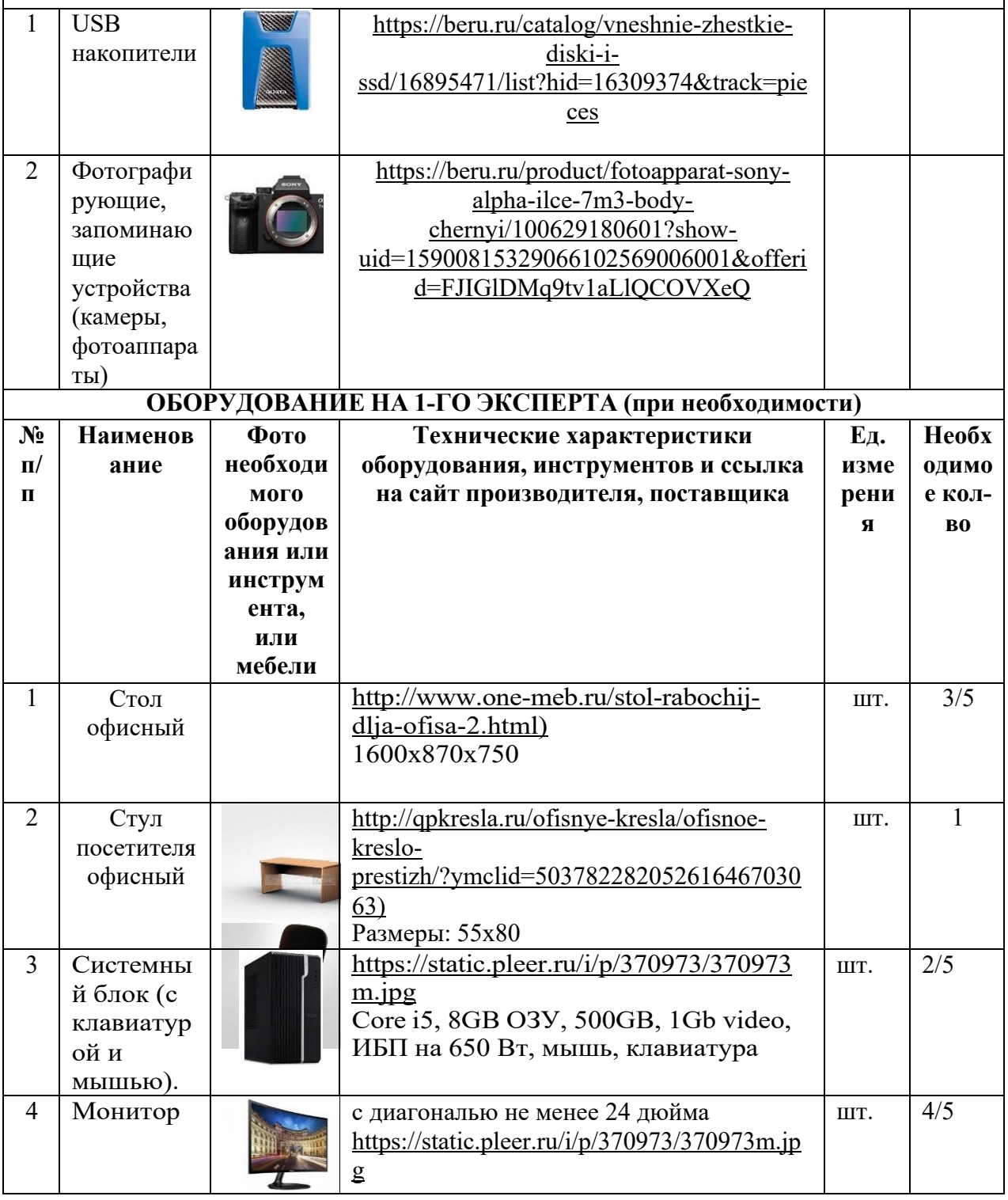

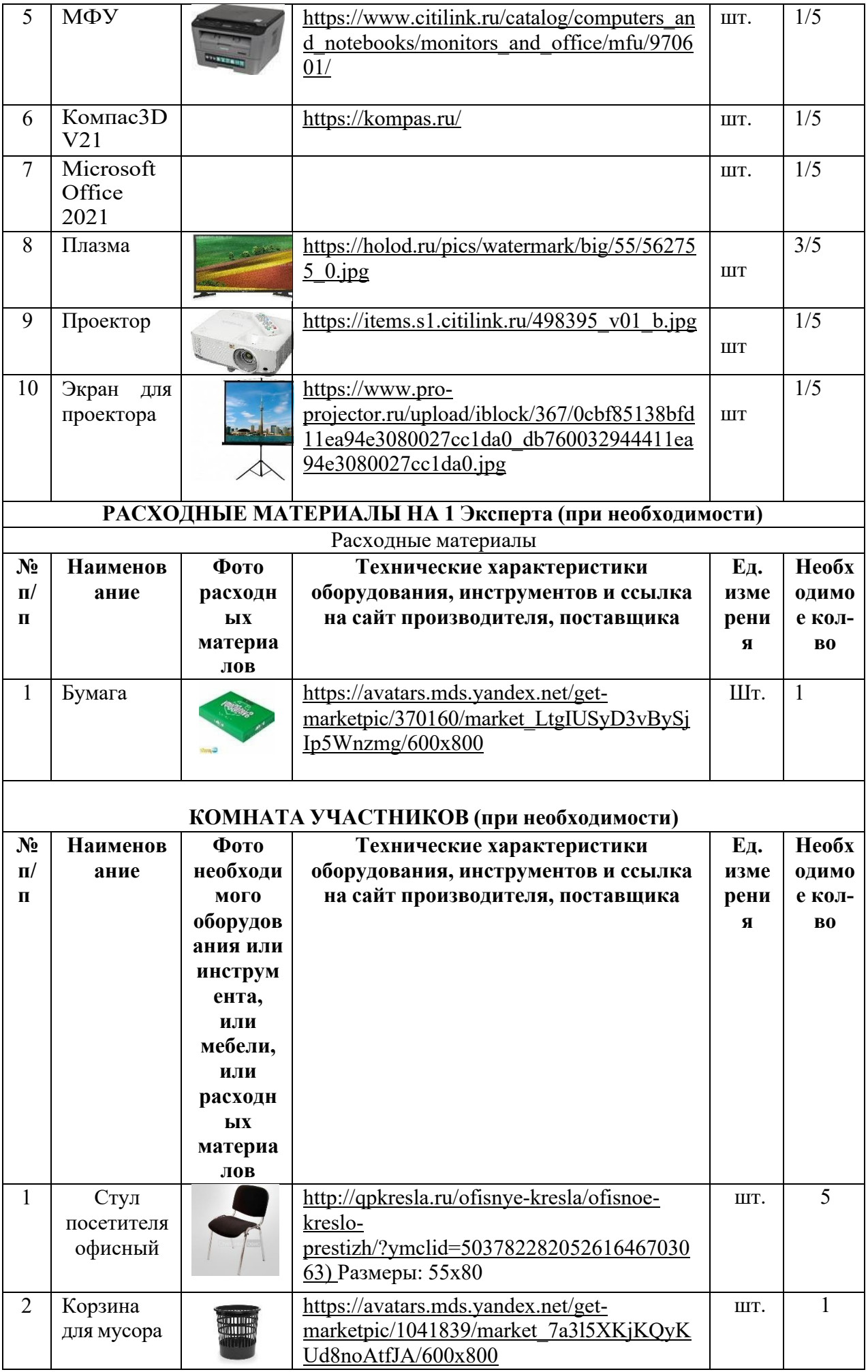

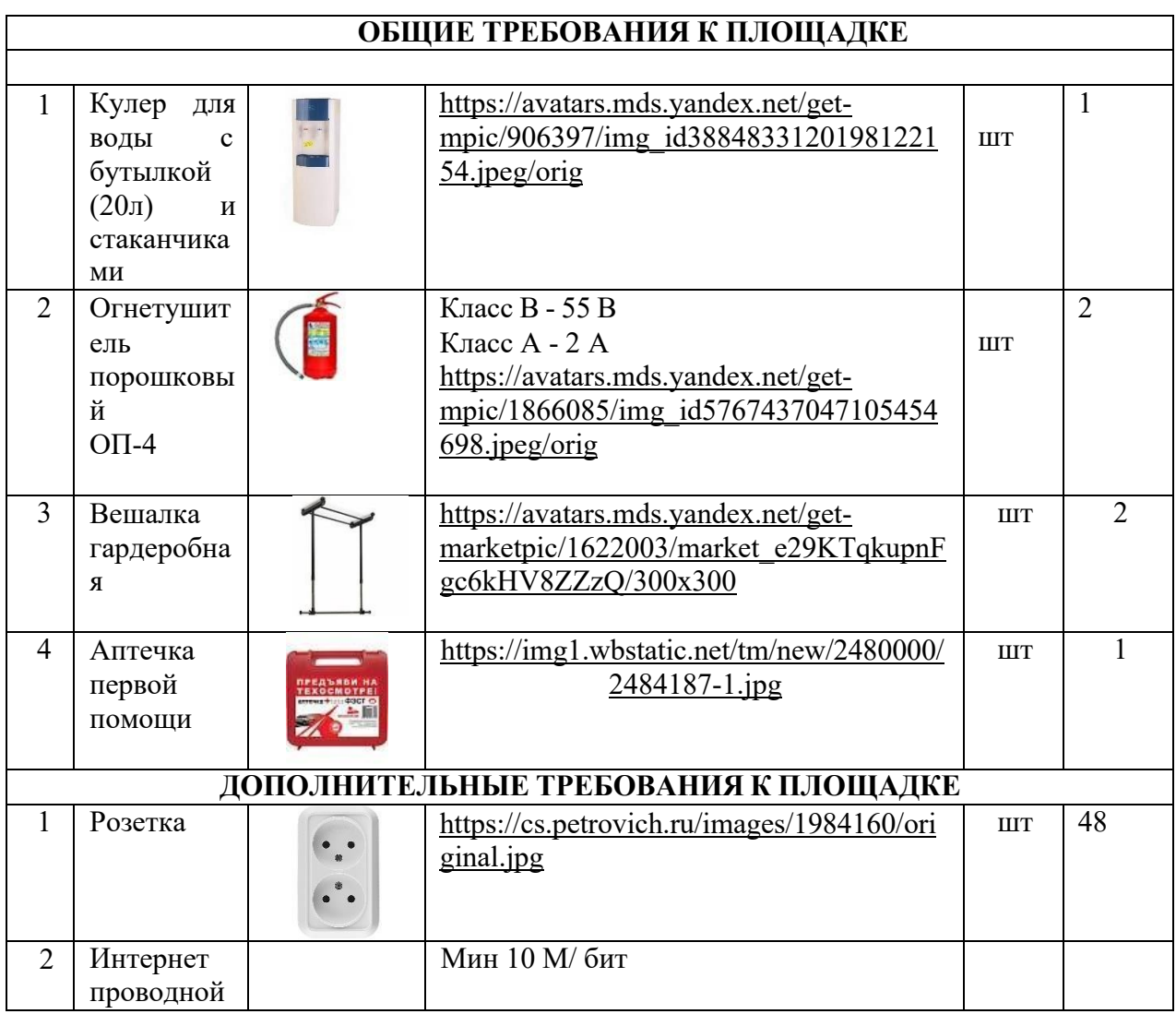

# **4. Минимальные требования к оснащению рабочих мест с учетом всех основных нозологий.**

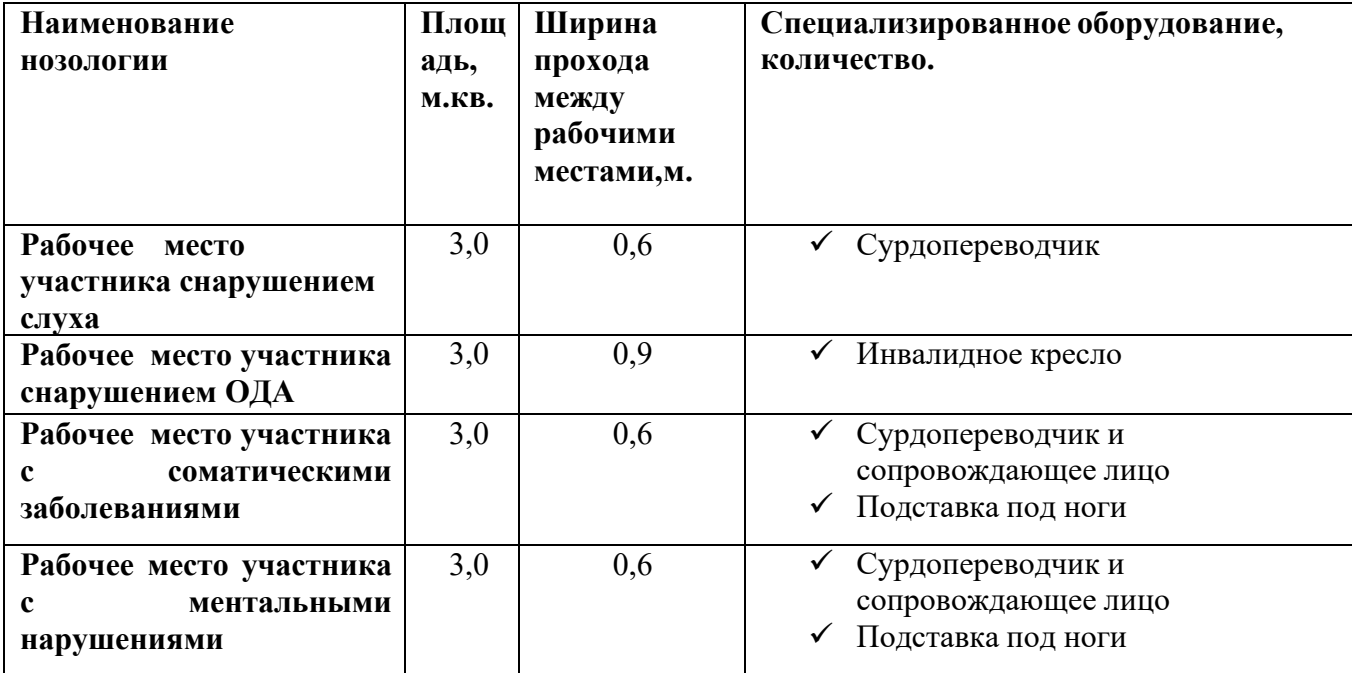

#### **5. Схема застройки соревновательной площадки.**

План застройки Регионального чемпионата по профессиональному мастерству среди инвалидов и лиц с ограниченными возможностями здоровья «Абилимпикс» 2023 компетенции Инженерный дизайн CAD

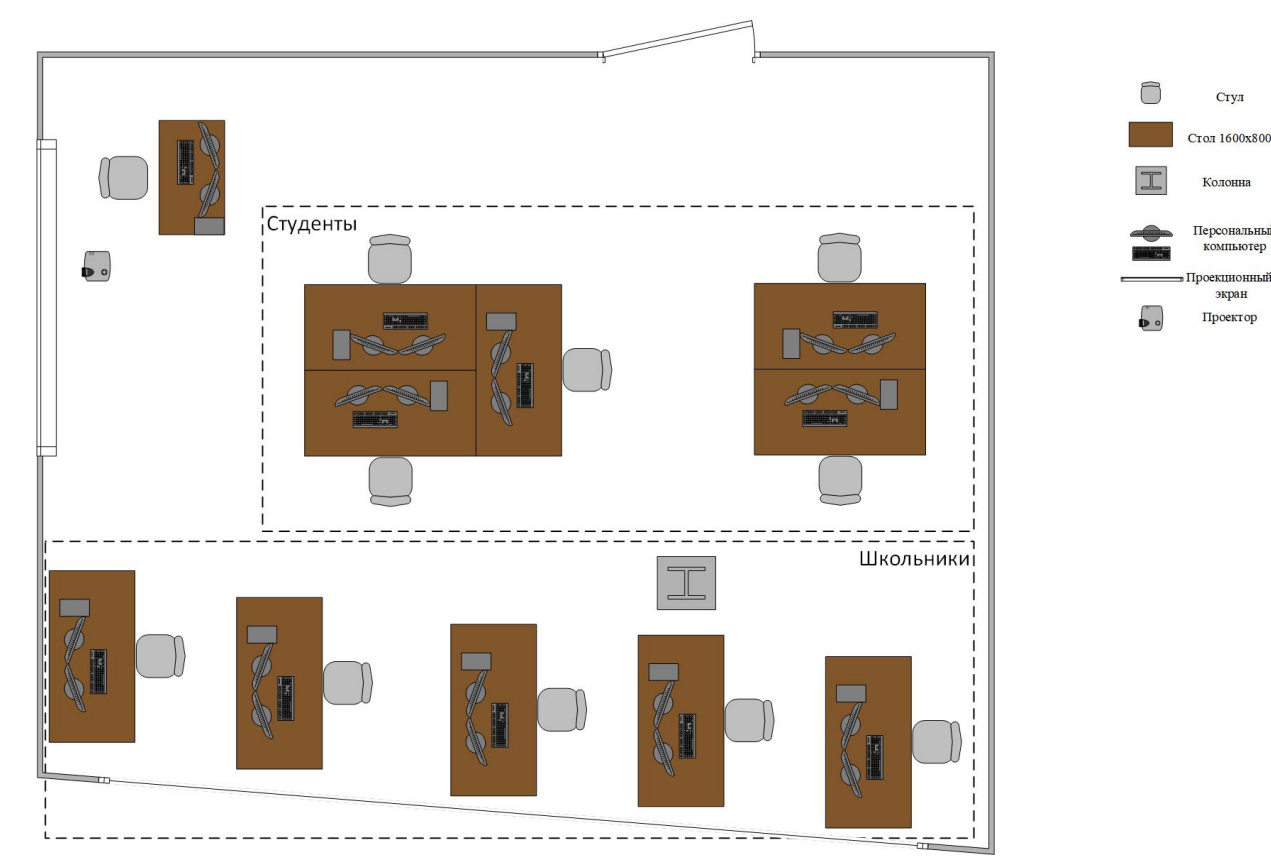

Площадка должна обеспечиваться электросетью 220В с розетками не менее 40 шт., так же должна обеспечиваться проводной сетью Интернет, со скоростью не менее 10 Мбит/с. Каждое рабочее место состоит из 1 стола, офисного кресла, 2 мониторов, ПК, клавиатуры и мышки. Рабочее место Главного эксперта состоит из 1 стола, офисного кресла, 2 мониторов, ПК, принтера, клавиатуры и мышки. Подсобное помещение на площадке, предназначено для хранения запасной техники и расходных материалов.

#### **6.Требования охраны труда и техники безопасности.**

1. Общие требования охраны труда

1.1. К самостоятельной работе с ПК допускаются участники после прохождения ими инструктажа на рабочем месте, обучения безопасным методам работ и проверки знаний по охране труда, прошедшие медицинское освидетельствование на предмет установления противопоказаний к работе с компьютером.

1.2. При работе с ПК рекомендуется организация перерывов на 10 минут через каждые 50 минут работы. Время на перерывы уже учтено в общем времени задания, и дополнительное время участникам не предоставляется.

1.3. Запрещается находиться возле ПК в верхней одежде, принимать пищу и курить, употреблять вовремя работы алкогольные напитки, а также быть в состоянии алкогольного, наркотического или другого опьянения.

1.4. Участник соревнования должен знать месторасположение первичных средств пожаротушения и уметь ими пользоваться.

1.5. О каждом несчастном случае пострадавший или очевидец несчастного случая немедленно должен известить ближайшего эксперта.

1.6. Участник соревнования должен знать местонахождение медицинской аптечки, правильно пользоваться медикаментами; знать инструкцию по оказанию первой медицинской помощи пострадавшим и уметь оказать медицинскую помощь. При необходимости вызвать скорую медицинскую помощь или доставить в медицинское учреждение.

1.7. При работе с ПК участники соревнования должны соблюдать правила личной гигиены.

1.8. Работа на конкурсной площадке разрешается исключительно в присутствии эксперта. Запрещается присутствие на конкурсной площадке посторонних лиц.

1.9. По всем вопросам, связанным с работой компьютера, следует обращаться к руководителю.

1.10. За невыполнение данной инструкции виновные привлекаются к ответственности согласно правилам внутреннего распорядка или взысканиям, определенным Кодексом законов о труде Российской Федерации.

2. Требования охраны труда перед началом работы

2.1. Перед включением используемого на рабочем месте оборудования участник соревнования обязан:

2.1.1. Осмотреть и привести в порядок рабочее место, убрать все посторонние предметы, которые могут отвлекать внимание и затруднять работу.

2.1.2. Проверить правильность установки стола, стула, подставки под ноги, угол наклона экрана монитора, положения клавиатуры в целях исключения неудобных поз и длительных напряжений тела. Особо обратить внимание на то, что дисплей должен находиться на расстоянии не менее 50 см от глаз (оптимально 60-70 см).

2.1.3. Проверить правильность расположения оборудования.

2.1.4. Кабели электропитания, удлинители, сетевые фильтры должны находиться с тыльной стороны рабочего места.

2.1.5. Убедиться в отсутствии засветок, отражений и бликов на экране монитора.

2.1.6. Убедиться в том, что на устройствах ПК (системный блок, монитор, клавиатура) не располагаются сосуды с жидкостями, сыпучими материалами (чай, кофе, сок, вода и пр.).

2.1.7. Включить электропитание в последовательности, установленной инструкцией по эксплуатации на оборудование; убедиться в правильном выполнении процедуры загрузки оборудования, правильных настройках.

2.2. При выявлении неполадок сообщить об этом эксперту и до их устранения к работе не приступать.

3. Требования охраны труда во время работы

3.1. В течение всего времени работы со средствами компьютерной и оргтехники участник соревнования обязан:

- содержать в порядке и чистоте рабочее место;

- следить за тем, чтобы вентиляционные отверстия устройств ничем не были закрыты;

- выполнять требования инструкции по эксплуатации оборудования;

- соблюдать, установленные расписанием, трудовым распорядком регламентированные перерывы в работе, выполнять рекомендованные физические упражнения.

3.2. Участнику соревнований запрещается во время работы:

- отключать и подключать интерфейсные кабели периферийных устройств;

- класть на устройства средств компьютерной и оргтехники бумаги, папки и прочие посторонние предметы;

- прикасаться к задней панели системного блока (процессора) при включенном питании;

- отключать электропитание во время выполнения программы, процесса;

- допускать попадание влаги, грязи, сыпучих веществ на устройства средств компьютерной и оргтехники;

- производить самостоятельно вскрытие и ремонт оборудования;

- производить самостоятельно вскрытие и заправку картриджей принтеров или копиров;

- работать со снятыми кожухами устройств компьютерной и оргтехники;

- располагаться при работе на расстоянии менее 50 см от экрана монитора.

3.3. При работе с текстами на бумаге, листы надо располагать как можно ближе к экрану, чтобы избежать частых движений головой и глазами при переводе взгляда.

3.4. Рабочие столы следует размещать таким образом, чтобы видео дисплейные терминалы были ориентированы боковой стороной к световым проемам, чтобы естественный свет падал преимущественно слева.

3.5. Освещение не должно создавать бликов на поверхности экрана.

3.6. Продолжительность работы на ПК без регламентированных перерывов не должна превышать 1-го часа. Во время регламентированного перерыва с целью снижения нервно-эмоционального напряжения, утомления зрительного аппарата, необходимо выполнять комплексы физических упражнений.

4. Требования охраны труда в аварийных ситуациях

4.1. Обо всех неисправностях в работе оборудования и аварийных ситуациях сообщать непосредственно эксперту.

4.2. При обнаружении обрыва проводов питания или нарушения целостности их изоляции, неисправности заземления и других повреждений электрооборудования, появления запаха гари, посторонних звуков в работе оборудования и тестовых сигналов, немедленно прекратить работу и отключить питание.

4.3. При поражении пользователя электрическим током принять меры по его освобождению от действия тока путем отключения электропитания и до прибытия врача оказать потерпевшему первую медицинскую помощь.

4.4. В случае возгорания оборудования отключить питание, сообщить эксперту, позвонить в пожарную охрану, после чего приступить к тушению пожара имеющимися средствами.

5. Требования охраны труда по окончании работы

5.1. По окончании работы участник соревнования обязан соблюдать следующую последовательность отключения оборудования:

- произвести завершение всех выполняемых на ПК задач;

- отключить питание в последовательности, установленной инструкцией по эксплуатации данного оборудования.

- В любом случае следовать указаниям экспертов

5.2. Убрать со стола рабочие материалы и привести в порядок рабочее место.

5.3. Обо всех замеченных неполадках сообщить эксперту.